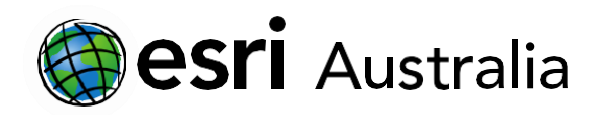

# **Primary Productivity**

**Lesson Map: https://esriurl.com/enviroGeoinquiry10mv**

### **Engage**

*How do we now use remote sensing to assess our planet's health?*

- $\rightarrow$  Click the map URL above to open the map.
- What are some major features of the earth that can be identified? *[Clouds, desert, water, and vegetation.]*
- $\lceil ? \rceil$  Does this picture tell the whole story of what is happening on the earth's surface? *[No]*
- $\mid$  ?  $\mid$  What are some other ways to gain a more complete picture of the earth's surface processes? *[Pictures in different wavelengths of light.]*

# **GIS For Schools**

#### Download student worksheet [here.](https://info.esriaustralia.com.au/acton/attachment/19230/f-82387b15-7333-4aa1-adce-1cf78cd8c311/0/-/-/-/-/Primary%20productivity%20-%20student%20worksheet.pdf)

Time 30 minutes

#### Activity

Explore abiotic factors associated with primary productivity.

#### Learning Outcome

Students will be able to:

• Evaluate and describe how living and nonliving entities interact in ecosystem-level ecology.

#### ACARA Curriculum Link

Year 9 Geography: Biomes and food security

#### [ACHGK060](https://www.australiancurriculum.edu.au/f-10-curriculum/humanities-and-social-sciences/geography/?strand=Geographical+Knowledge+and+Understanding&strand=Geographical+Inquiry+and+Skills&capability=ignore&priority=ignore&year=12379&elaborations=true&el=18939&searchTerm=primary+productivity#dimension-content)

Unit 4 Senior Curriculum: Earth and Environmental Science

#### [ACSES106](https://www.australiancurriculum.edu.au/senior-secondary-curriculum/science/earth-and-environmental-science/?unit=Unit+4&cd=ACSES106&searchTerm=primary+productivity#dimension-content)

#### Teacher Feedback:

To share your feedback on this, or any Spatial Activity, please contact [education@esriaustralia.com.au](mailto:education@esriaustralia.com.au)

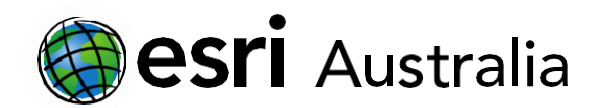

## **GIS For Schools**

## **Explore**

*How does vegetation type and distribution vary around the globe?*

- **→ Click Layers** on the dark toolbar.
- Turn on the layer **Leaf Area Index March 2016** by clicking its eye icon in the **Layers** list.
- $\rightarrow$ Click **Search** on the map. Use the search box in the upper-left corner of the map to search for your school address. A dark grey circle is placed there on the map.
- $\left| \cdot \right|$  What is the approximate leaf cover in your area? (You may need to zoom out.)

*[Answers will vary].*

 $\mid$  ?  $\mid$  Continue zooming out. What patterns of vegetation do you notice on a larger scale? *[Answers will vary].*

## **Explain**

*How are patterns of vegetation related to seasonal change?*

- Turn on the layer **Leaf Area Index September 2015.**
- What differences do you notice compared to the March 2016 map? *[There is more leaf cover, specifically in the northern hemisphere.]*

 $\vert$  ?  $\vert$  What are some generalizations that can be made regarding seasonal changes to vegetation? *[Increasing vegetation from spring into summer; reduced vegetation through fall and into winter.]*

## **Elaborate**

- *How is vegetation related to abiotic factors like carbon dioxide?*
- ? What is the relationship between vegetation and the amount of carbon dioxide in the atmosphere? *[More vegetation leads to lessor amounts of CO2.]*
- $\rightarrow$  Net primary productivity is the difference in CO2 absorbed by plants and CO2 released by plants.
- $\rightarrow$  Turn on the layer **Net Primary Productivity** by pointing your mouse at it in the Layers pane and clicking the eye icon again. Turn it on and off to compare it and the vegetation layer (September 2015).
- What generalizations about cause and effect can be made? *[More vegetation leads to higher net primary productivity.]*
- $\mid$  ?  $\mid$  What are some potential questions that you might have about the relationship of vegetation to other abiotic factors? *[Responses will vary].*

## **Evaluate**

#### *What factors affect the variance in net primary productivity?*

- What factors may affect productivity? *[Rainfall, temperature, sunlight, and soil types.]*
- $\rightarrow$  Select one factor and explain how it might positively or negatively affect net primary productivity.

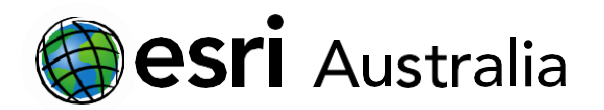

# **GIS For Schools**

 $\boxed{?}$  Using the remaining two layers, Forest Fires and Rainfall, what evidence do you have to support an explanation of a positive or negative impact on net primary productivity? *[Answers will vary.]*

## **Next Steps:**

*Request a free ArcGIS Online Account for your school:*

Australian schools can request a free ArcGIS Online account as part of Esri Australia's Classroom GIS Initiative. A school subscription provides additional map layers, content, features, and privacy.

Learn more about ArcGIS Online, and apply for your ArcGIS Online School subscription at <http://esriaustralia.com.au/education>